Absender: Kontaktdaten für Rückfragen:

Landratsamt Kyffhäuserkreis Jugendamt Markt 8 99706 Sondershausen

## **Antrag gem. § 58a SGB VIII auf Bescheinigung über Nichtvorliegen von Eintragungen im Sorgeregister – Negativattest bzw. Auskunft über das alleinige Sorgerecht –**

Sehr geehrte Damen und Herren,

hiermit beantrage ich ein Negativattest für mein Kind

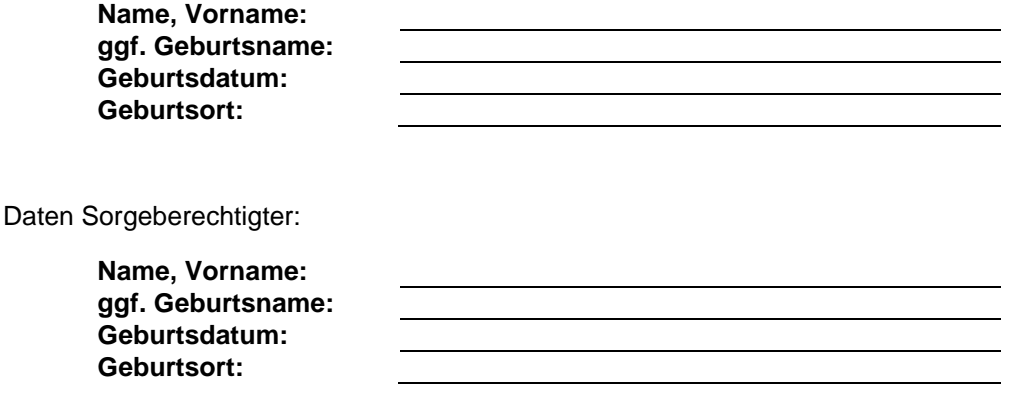

Erläuterung:

Wenn die Eltern eines Kindes nicht miteinander verheiratet sind, so hat grundsätzlich die Mutter - sofern sie nicht minderjährig ist - das alleinige Sorgerecht. In beiderseitigem Einverständnis haben die Kindeseltern jedoch auch die Möglichkeit, durch die Abgabe von übereinstimmenden Sorgeerklärungen das Sorgerecht gemeinsam auszuüben. Dies wird dann durch das Jugendamt, welches für den Geburtsort des Kindes zuständig ist, im Sorgeregister dokumentiert. Eine nicht mit dem Kindesvater verheiratete Mutter kann das alleinige Sorgerecht durch ein sog. Negativattest nachweisen. Dieses kann von der Kindesmutter kostenfrei über das für ihren Wohnort zuständige Jugendamt angefordert werden. Das Negativattest bestätigt, dass zum Zeitpunkt der Ausstellung keine übereinstimmenden Sorgeerklärungen der Eltern des Kindes vorliegen. Für Elternteile, denen das alleinige Sorgerecht gerichtlich zugesprochen wurde, dient das Gerichtsurteil als Nachweis über die Alleinsorge.

Folgende Unterlagen habe ich meinem Antrag beigefügt:

Kopie der Geburtsurkunde meines Kindes

Kopie der rechtskräftigen Ersetzung der Sorgeerklärung Art. 224 § 2 Abs. 5 EGBGB

Mit freundlichen Grüßen

Datum / Unterschrift Sorgeberechtigter